## **Master Generador de Canales Modelo G 3800 0016, G 3800 1016 Dupline**®

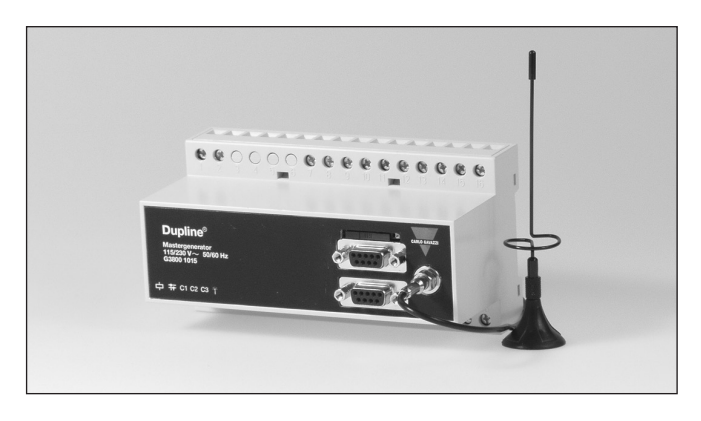

## **Descripción del Producto**

Generador de canales programable con funciones<br>inteligentes incorporadas incorporadas para control de iluminación, de persianas, de alarmas y control analógico del punto de consigna así como funciones en tiempo real, temporizadores y lógicas. Programación fácil mediante software de configuración Windows. Puede utilizarse un módem GSM opcional incorporado para la vigilancia y el control de señales Dupline a través de SMS. Se pueden manejar hasta 32 Master

generadores como esclavos en una red RS485 mediante el protocolo Modbus. La unidad tiene 4 entradas digitales y 4 salidas digitales incorporadas, y se pueden crear enlaces a otras redes Dupline mediante un módem de radio externo. El G3800X016 difiere del G3800X015 dado que tiene la capacidad de realizar intercambio automático de datos con hasta otros 32 G3800X016 en una red RS485, con lo que se puede obtener hasta 4096 puntos de Ent./Sal. en un solo sistema.

- Generador de canales programable
- Intercambio automático de datos entre varios Master generadores en red que permiten sistemas de hasta 4096 puntos de Ent./Sal.
- Opción de módem GSM incorporado para vigilancia y control a través de SMS
- Configuración fácil mediante software Windows 98/2000/NT/XP
- Funciones en tiempo real, temporizadores y funciones lógicas
- Control analógico del punto de consigna y vigilancia
- Funciones de control de iluminación y persianas • Supervisión de alarmas
- 2 puertos RS232 para la configuración y lectura/escritura de datos Dupline
- 1 puerto RS485 para gestión en red de hasta 32 Master generadores
- Protocolo modbus-RTU • Controlador de software incorporado para módem de radio
- externo • 4 entradas digitales / 4 salidas digitales incorporadas
- Caja H8 para montaje en carril DIN (EN50022)
- Alimentación CA o CC

#### **Código de Pedido G 3800 1016 230**

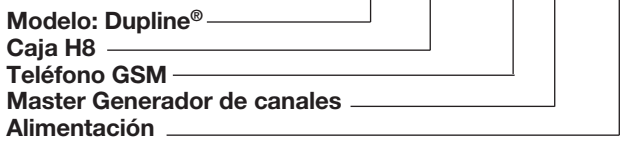

## **Selección del Modelo**

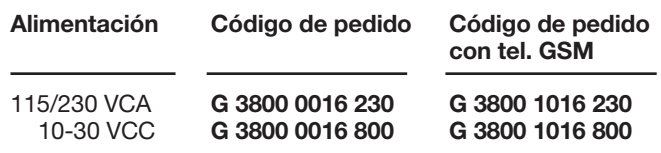

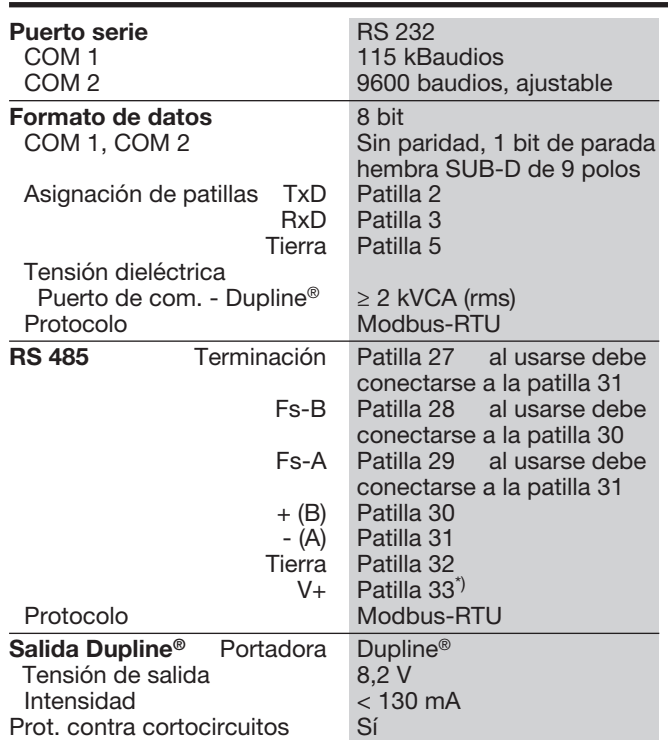

# **Especificaciones de Entrada/Salida**

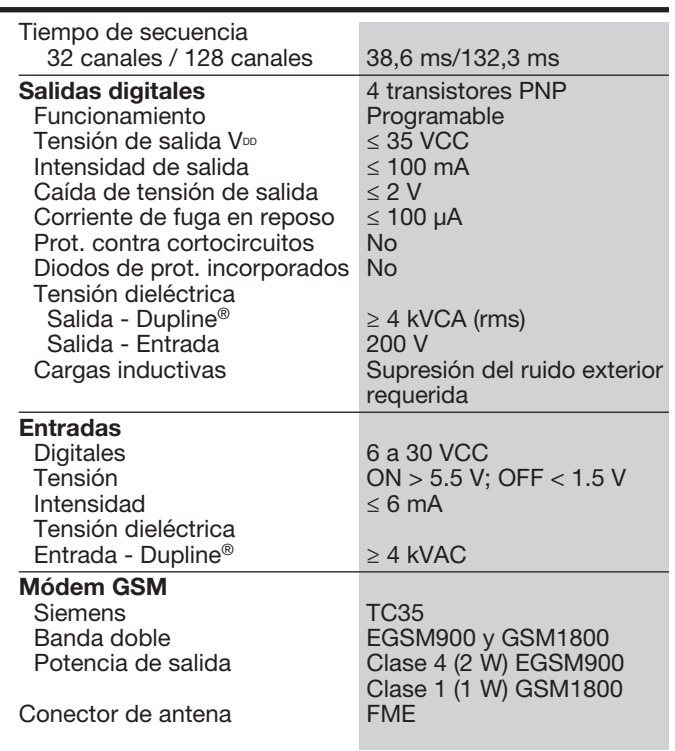

\*) V+ y tierra pueden utilizarse como alimentación de ent./sal. digitales, si no se utiliza RS 485.

### **CARLO GAVAZZI**

# **CARLO GAVAZZI**

## **Especificaciones de Alimentación**

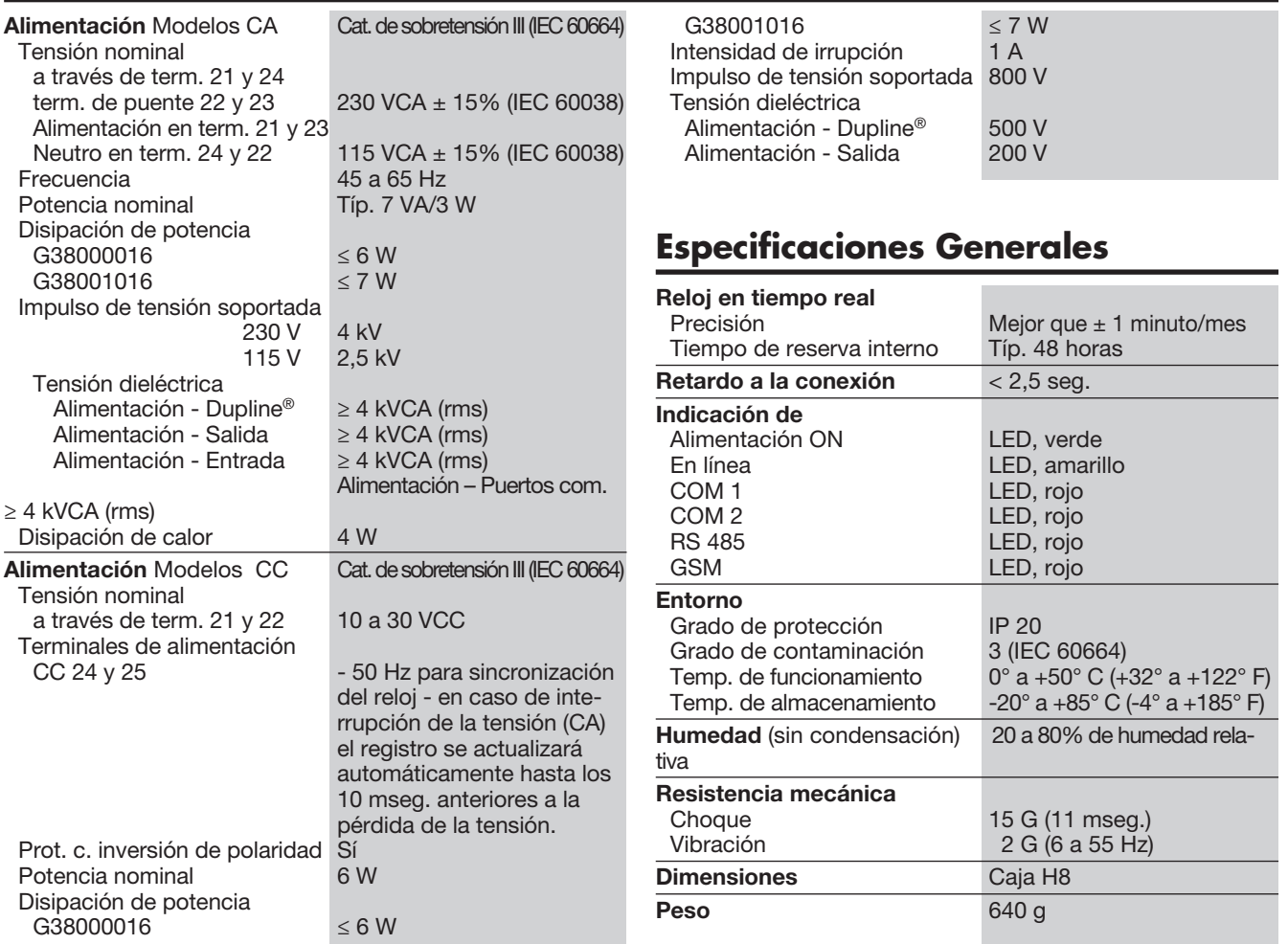

## **Diagrama de Conexiones**

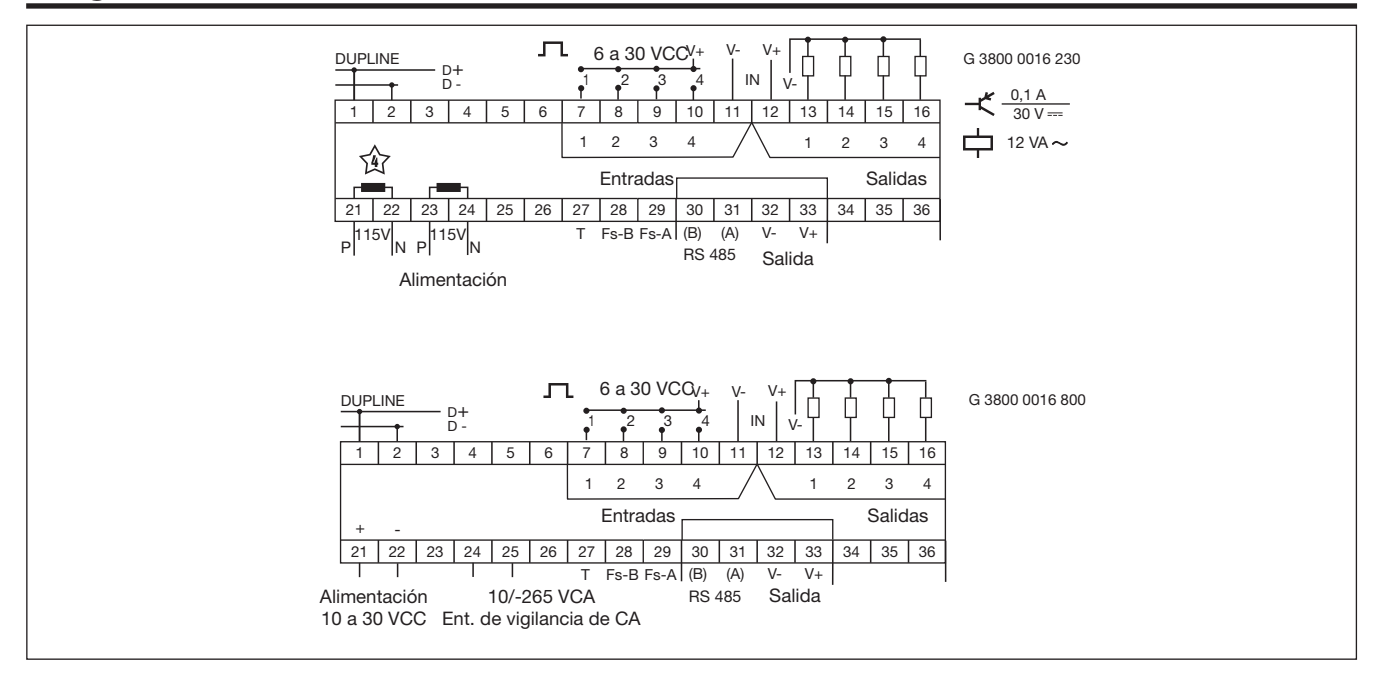

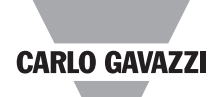

### **Modo de Funcionamiento**

#### Funciones inteligentes El Master generador G3800X016 es un generador de canales programable idóneo para aplicaciones de automatización de edificios gracias a las funciones inteligentes de control de iluminación, de persianas, de temperatura y vigilancia de alarmas. Además, la unidad puede configurarse para realizar funciones en tiempo real, lógicas y de temporización. El software de configuración basado en Windows es muy sencillo gracias a las funciones pre-programadas.

#### Configuración del Master generador

La configuración por defecto del Master generador es la del generador de canales estándar, sin funciones inteligentes. Para utilizar las funciones inteligentes, hay que configurar el Master generador mediante el software de configuración de fácil uso basado en Windows. Este software viene incluido en el paquete y solamente hay que instalarlo en un PC Win 95/98/2000/NT/XP. Una vez realizada la configuración, ésta se transmite al Master generador a través del COM1 (puerto RS232). La configuración puede guardarse en un fichero así como descargarse de un Master generador.

#### Módem GSM opcional

El Master generador G38001016 lleva incorporado un módem GSM para la vigilancia y el control de las señales Dupline a través de mensajes SMS de/a teléfonos móviles GSM. Los mensajes SMS pueden utilizarse de tres maneras distintas:

- El Master generador puede programarse para emitir mensajes SMS basados en eventos. Un evento puede ser la activación o desactivación de un canal, o una señal analógica sobrepasando un punto de consigna.
- Se pueden enviar y contestar peticiones sobre el estado de datos digitales o analógicos a través de mensajes SMS.
- Se puede controlar el estado de canales digitales mediante comandos enviados a través de mensajes SMS.

Para poder utilizar el módem GSM tiene que :

• Insertar una tarjeta SIM con el código de identificación PIN 9090 en la ranura en la parte frontal del G38001016. La tarjeta SIM debe ser del tipo 3V.

• Conectar una antena GSM al conector FME del G38001016. Si la unidad está encapsulada en una caja metálica, instale la antena fuera de la encapsulación y conéctela al Master generador mediante un cable (una antena de este tipo está disponible como accesorio).

Un LED en la parte frontal del G38001016 indica el estado del módem GSM. Mediante distintas formas de parpadeo el LED indica "Conectando", "Falta tarjeta SIM", "Red no encontrada", "Falta respuesta del módem", "SMS transmitido" y "SMS recibido".

#### Puertos RS232

El Master generador viene dotado con dos puertos RS232 (COM1 y COM2) que pueden utilizarse con PC/PLC para la lectura/escritura de datos Dupline mediante el protocolo Modbus-RTU. El puerto COM1 también se utiliza para la carga y descarga de ficheros de configuración (creados por el software de configuración del Master generador) y para actualizaciones de la versión (firmware). Si se utiliza la opción de módem de radio externo, éste ha de ser conectado al puerto COM2. El puerto COM1 tiene una velocidad fijada en 115 kBaudios, mientras que la velocidad en baudios del puerto COM2 es aiustable.

#### Puerto RS485

Gracias al puerto RS485 se puede establecer una red con hasta 32 Master generadores con o sin intercambio automático de datos, permitiendo el control y la vigilancia de hasta 4096 puntos de datos. Según deseo también es posible utilizar Ethernet en vez del RS485. En tal caso cada Master generador debe equiparse con un convertidor. Durante la configuración hace falta asignar una dirección de dispositivo Modbus para cada Master generador.

En una red con intercambio automático de datos se configura un Master generador como Master de la red, y con eso se sincronizará un intercambio automático de datos continuo entre todos los Master generadores. Por lo tanto, al programar los controladores individuales es posible hacer refe-rencias a otras señales en otras redes Dupline. Por ejemplo se puede utilizar el valor de la velocidad

del viento medido por un sensor en una red Dupline en la función de control de persianas en las otras redes Dupline. También es posible establecer una función de por ejemplo "apagar todas las luces" en un edificio activando un sólo botón pulsador. Un PC o un PLC conectado a uno de los puertos del G3800X016 Master de la red, obtendrá acceso a los 4096 puntos de datos a través del protocolo Modbus. Además, a través del PC es posible cambiar la configuración de cualquier de los Master generadores de la red.

En una red sin intercambio automático de datos, un PC o un PLC será Master de la red y todos los Master generadores operarán como esclavos Modbus-RTU. Por lo tanto, es posible leer/escribir datos de cualquiera de los 32 Master generadores a través de un PC o un PLC.

Véase el diagrama de redes RS485 para ambos modos de operación.

#### Protocolo modbus-RTU

Mediante los comandos 2 y 3 del protocolo Modbus-RTU a través de los puertos COM1, COM2 o RS485 es posible leer cualquier tipo de datos Dupline (digitales, Analink, analógicos multiplexados o contadores). El estado de los datos digitales y multiplexados analógicos y la puesta a cero del contador puede controlarse a través de los comandos 5, 6 y 16. Véase el manual para más información sobre el mapa de la memoria.

#### **Software**

El paquete de software Dupline Data Access (referencia DUP-DATACC) ha sido desarrollado especialmente para el Master generador. Contiene dos herramientas de software que proporcionan fácil acceso desde un PC a datos digitales, analógicos y contadores Dupline a través de uno de los puertos RS232 o RS485. El controlador DDE ofrece una interfaz DDE (intercambio dinámico de datos) que se puede utilizar desde aplicaciones que soportan los clientes del DDE tales como Microsoft EXCEL. Importar los datos Dupline a una hoja de cálculo EXCEL es una sencilla operación de copiar y pegar. El controlador Active X Dupline proporciona una interfaz ActiveX,

que es estándar en Microsoft para la comunicación entre dos productos. El controlador Active X Dupline puede utilizarse desde cualquier herramienta de desarrollo que soporte los clientes de ActiveX, tales como Microsoft Visual Basic, Delphi y Borland  $C_{++}$ .

El paquete Dupline Data Access puede utilizarse tanto para Master generadores individuales como para redes de Master generadores.

#### Controlador de módem de radio

El Master generador (MGEN) tiene un controlador incorporado para controlar un módem de radio externo que puede utilizarse para crear enlaces inalámbricos en las partes de una instalación donde no se dispone de cables. Un Master generador debe definirse como el MGEN central y pueden definirse hasta 32 Master gene-radores como MGEN remotos. El MGEN central realiza un sondeo y una actualización continua de los datos Dupline de todos los MGEN remotos a través del módem de radio, por lo que todo el sistema funciona como una única gran red Dupline. Aparte del tiempo de respuesta aumentado (dependiendo del número de MGEN remotos), el sistema funciona como si fuera un sólo Master generador conectado a todos los módulos de entrada/salida con cable. El Master generador soporta el módem de radio tipo 2ASxE y todos los tipos 3AS del proveedor finlandés SATEL (www.satel.fi).

A continuación se muestra un diagrama del módem de radio opcional.

Nota: No se puede utilizar un módem de radio junto con los módulos Analink.

#### Ent./Sal. incorporadas

El Master generador dispone de 4 entradas digitales y 4 salidas digitales incorporadas. Estas unidades se han implementado para reducir los gastos de las estaciones remotas con pocas señales (por ejemplo en relación con un sistema de alarma SMS o estaciones de radio módem remotas). Las ent./sal. incorporadas se utilizan mediante las funciones lógicas del Master generador, donde pueden asignarse a direcciones de canales específicas.

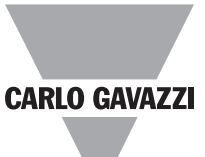

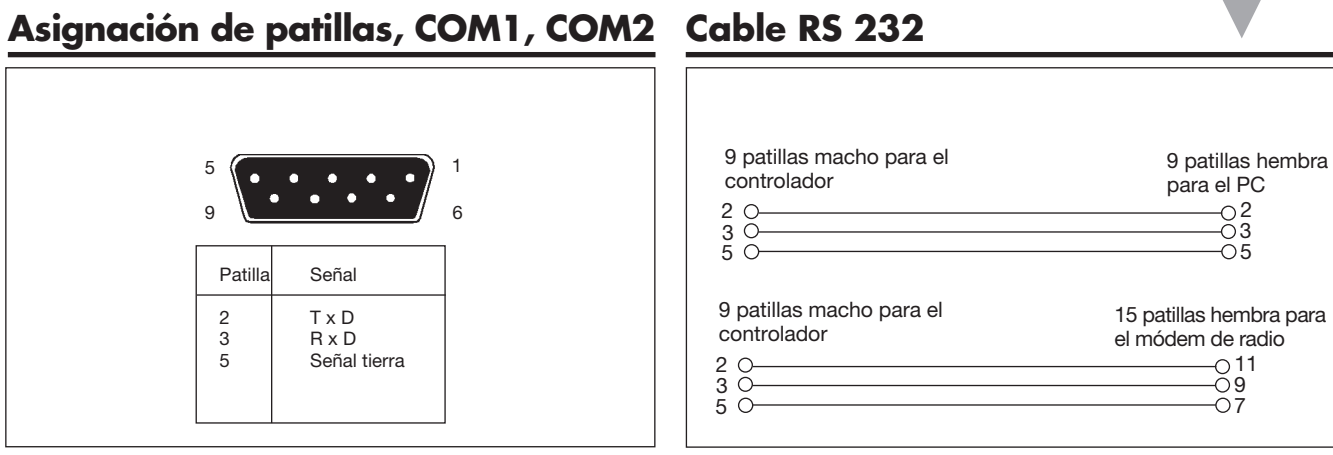

## **Red del Master generador**

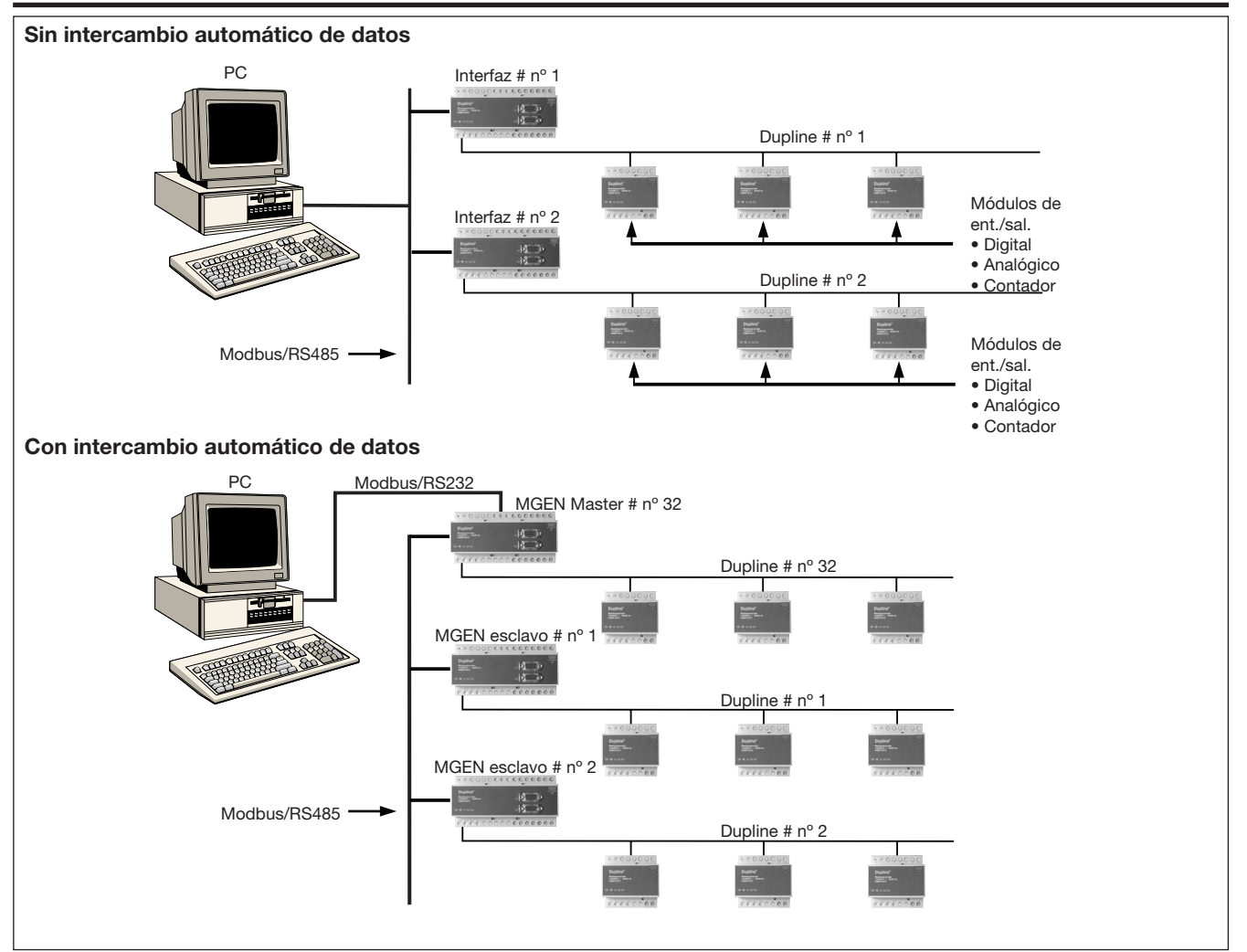

### **CARLO GAVAZZI**

### **Unidad de módem de radio**

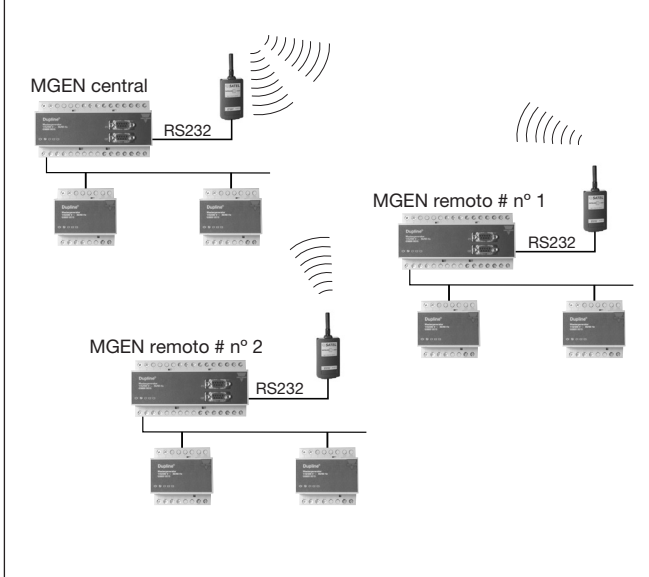

### **Dimensiones (mm)**

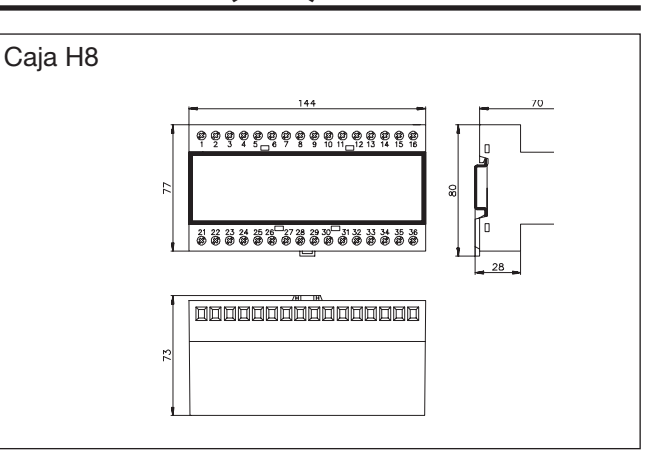

### **Contenido del envío**

- 1 x Generador de canales Master G 3800 x016 xxx
- 1 x Manual del usuario MAN G 3800 00<br>1 x Cable RS 232 M/9 F
- 1 x Software de configuración
- 1 x Cable RS 232<br>
1 x Software de configuración SW G 38xx16

### **Accesorios**

Software Dupline Data Access DUPDATACC<br>Antena GSM 900 MHz ANT1 Antena GSM 900 MHz

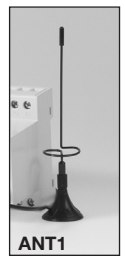